# **«ЦИФРОВЫЕ ТЕХНОЛОГИИ В БИБЛИОТЕКЕ»**

**ЦИКЛ ПРАКТИЧЕСКИХ ЗАНЯТИЙ ПО ПОВЫШЕНИЮ КВАЛИФИКАЦИИ СОТРУДНИКОВ**

**МБУК Г.О. САМАРА «СМИБС»**

#### Облачные технологии

• Февраль

Мультимедийные технологии

• Март

Технологии создания интерактивных форм онлайн

• Апрель

«Обмен опытом: вопросы и ответы». Подведение итогов. Тестирование (май)

**СТРУКТУРА ЗАНЯТИЯ:** 1-<sup>я</sup> Часть теория 2-я часть практика за ПК

Домашнее задание - создать цифровой продукт в одном из изученных сервисов (всего 3)

Один сервис после каждого занятия дается на самостоятельное изучение. Презентация своего сервиса.

Это задания на месяц. В мае – итоговое тестирование

 $\sum$ 

**Занятие №1 «Облачные технологии»** Программа практикума

- ✔ понятие облачных технологий
- ✔ особенности, преимущества и недостатки
- ✔ применение облачных технологий в библиотеке
- ✔ RFID-технологии

 $\sum_{i=1}^{n}$ 

 $\bigcap$ 

✔ Облачное хранилище данных

**Облачные технологии** – технологии обработки цифровых данных, с помощью которых компьютерные ресурсы предоставляются интернет-пользователю как онлайн-сервис.

Программы запускаются и выдают результаты работы в окне web-браузера на локальном ПК.

Другими словами, это услуги, предоставляемые с помощью Интернета, как правило, специализированными организациями.

Это различные аппаратные, программные средства, методологии и инструменты, которые предоставляются пользователю, как интернет-сервисы, для реализации своих целей, задач, проектов.

## **Модель «облака»**

 $\sum_{i=1}^{n}$ 

 $\bigcap$ 

 $\bigcap$ 

10 O

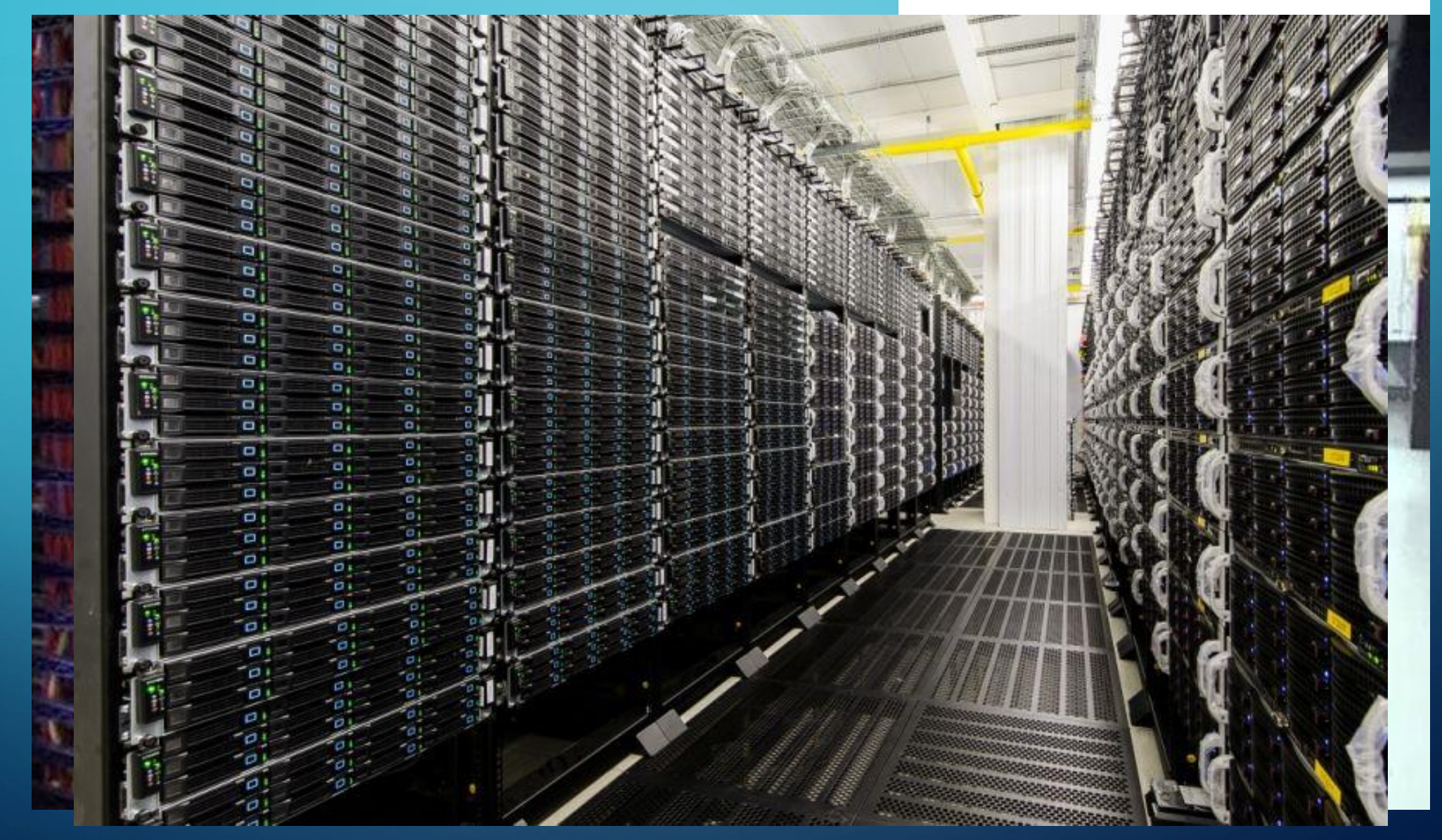

 $\bigcirc$ 

### **«Облака» по форме собственности:**

•Публичные •Частные •Гибридные

 $\sum_{i=1}^n$ 

 $\bigcap$ 

 $\bigcap$ 

 $\wedge$  0

 $\overline{\bigcap}$ 

### Возможности облачных технологий:

 $\sum_{i=1}^{n}$ 

- •Доступ к личной информации с любого компьютера, подключенного к Интернету •Можно работать с информацией с разных устройств (ПК, планшеты, телефоны и т.п.) •Не важно в какой операционной системе Вы работаете, веб-сервисы работают в браузере любых ОС
- •Одну и туже информацию могут просматривать и редактировать одновременно с разных устройств разные люди
- •Если что-то случится с вашим устройством (ПК, планшетом, телефоном), то Вы не потеряете важную информацию, так как она теперь не хранится в памяти устройств
- •Вы всегда пользуетесь самой последней версией программ и при этом не надо следить за выходом обновлений
- •Можно свою информацию объединять с другими пользователями •Легко можно делиться информацией с близкими людьми или с людьми из любой точки земного шара
- взлом хранилища, вирусы
- сомнительна
- конфиденциальность в публичном облаке
- программы нельзя настроить под себя
- низкая скорость или отсутствие Интернета

### **Недостатки**:

удаленного доступа к предоставляемым сервисам Преимущество - нет необходимости иметь огромный жесткий диск, мощный ПК, дорогие приложения, вся информация хранится в облаке, доступ из любой точки мира

Особенность облачных систем - возможность

# **Применение облачных технологий в библиотеке:**

**• Уже используем**

 $\bigcap$ 

**• Будем применять**

 Storage-as-a-Service ("**хранение как сервис**") Услуга дает возможность сохранять данные во внешнем хранилище, в "облаке".

 $\bigcap$ 

Оно будет выглядеть, как дополнительный логический диск или папка, если установить облако как программу на компьютер

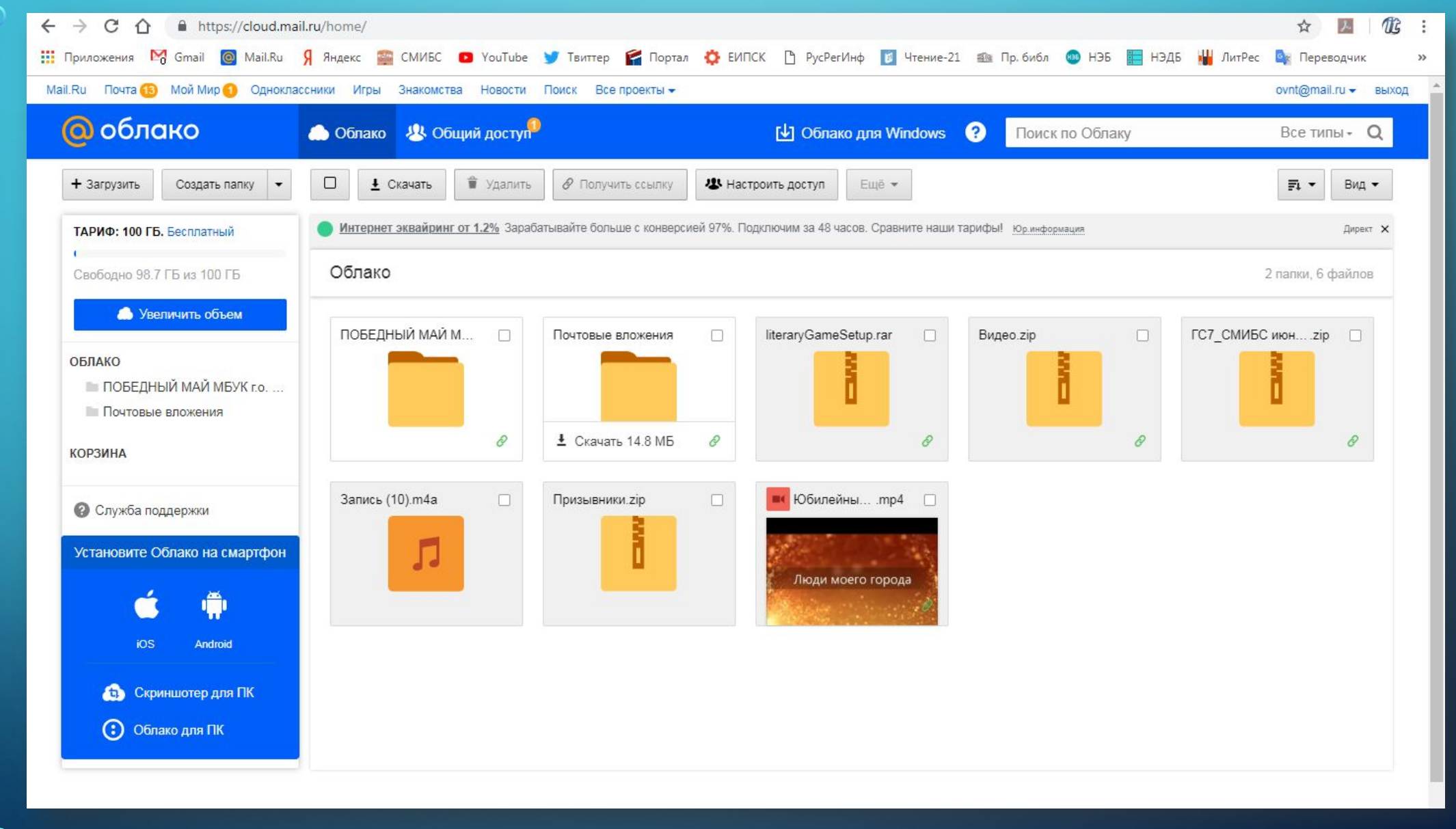

 $\bigcirc$ 

 $\sigma$ 

100

 $\bigcirc$ 

 $\bigcap$ 

 $\overline{O}$ 

 $\subset$ 

 $\bigcap$ 

 $\overline{\bigcap}$ 

 $\cap$ 

⌒

 $\subset$ 

 $\bigcap$ 

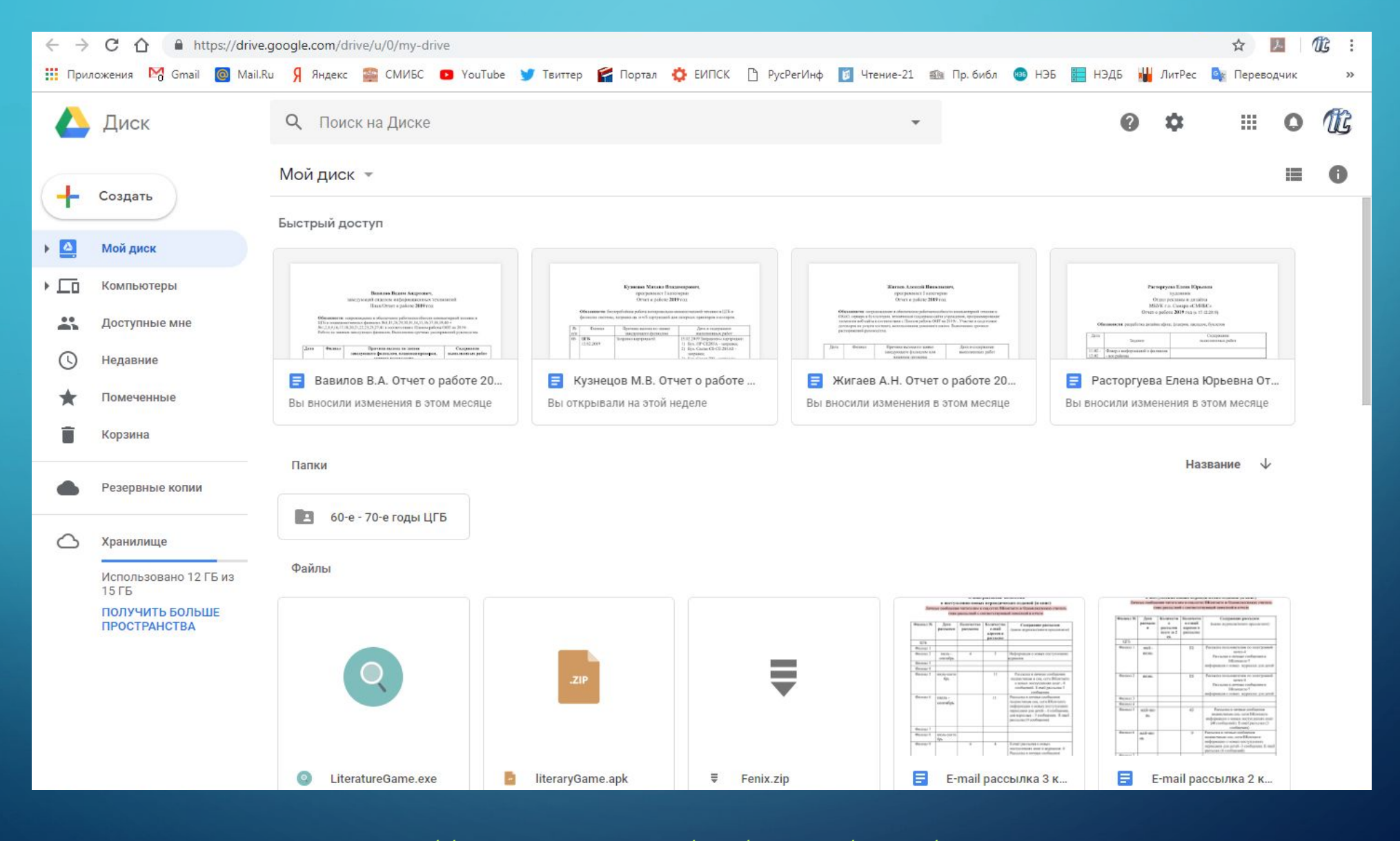

 $\bigcap$ 

https://www.google.com/intl/ru\_ALL/drive/

 $\sum$ 

 $\bigcap$ 

 $\bigcap$ 

46 O

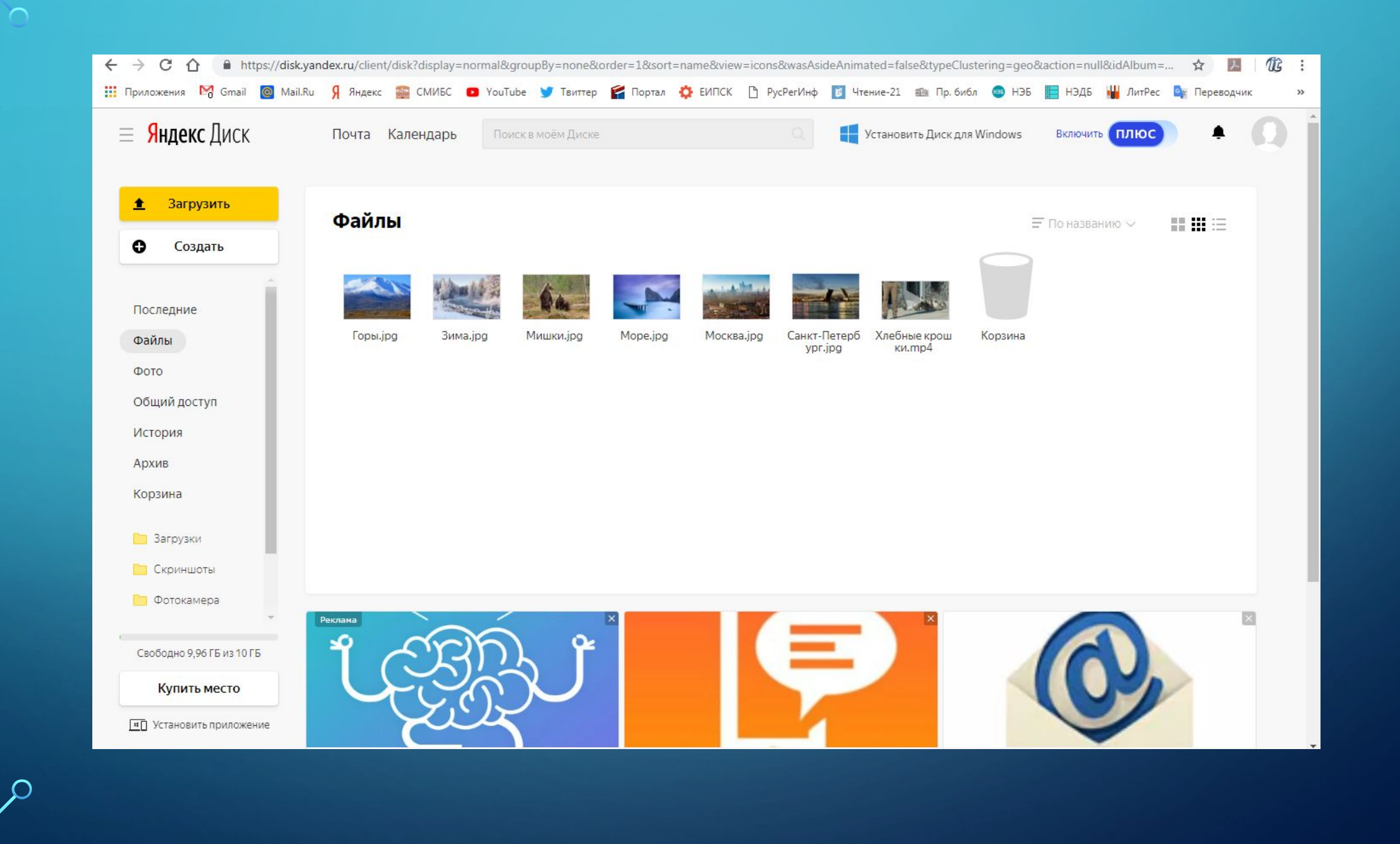

 $\bigcap$ 

 $\bigcap$ 

«**Программное обеспечение**», которое развернуто на удаленных серверах и каждый пользователь может получать к нему доступ с помощью Интернета.

 $\sum$ 

Пример Google Docs, Google Calendar и др. онлайнпрограммы, сервисы

# **RFID**-**технологии**

 $\overline{\bigcap}$ 

**RFID** (англ. Radio Frequency IDentification, радиочастотная идентификация) - метод автоматической идентификации объектов, в котором посредством радиосигналов считываются или записываются данные, хранящиеся в **RFID**метках

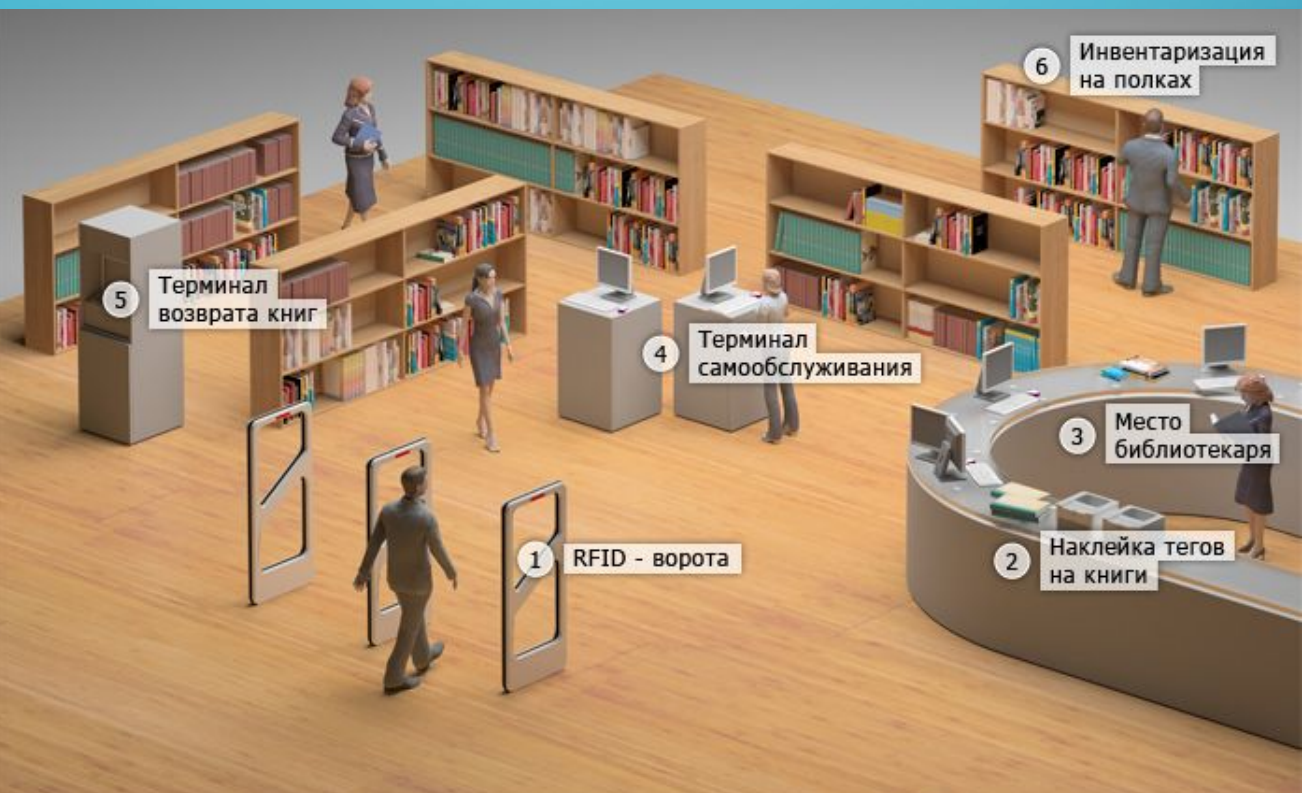

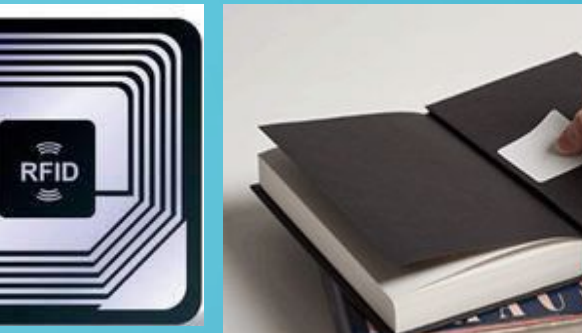

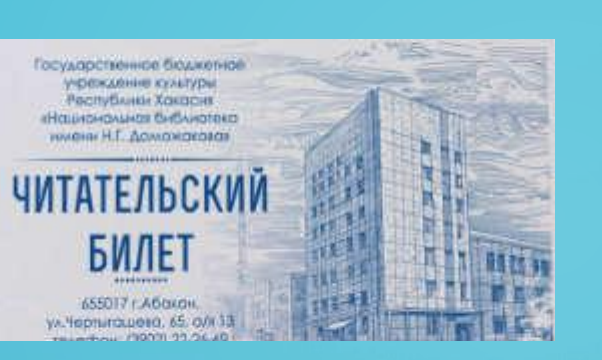

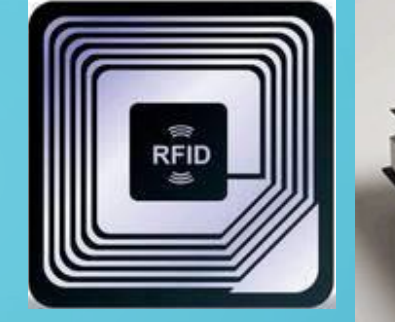

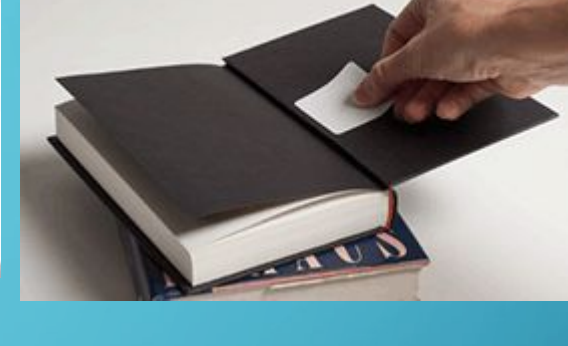

17:09

 $\sum$ 

 $\bigcap$ 

 $\bigcap$ 

160

 $\overline{\phantom{0}}$ 

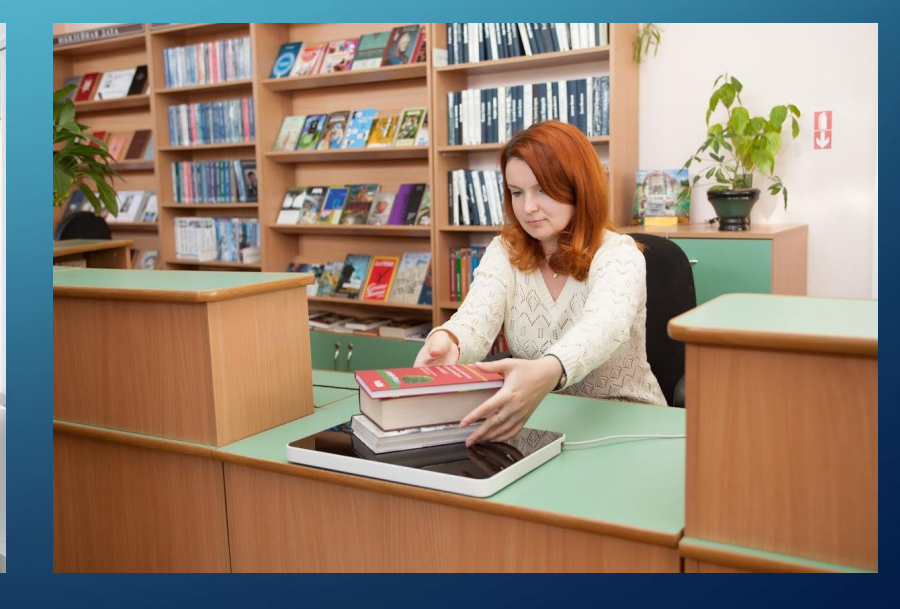

#### **Домашнее задание**:

 $\sum$ 

 $\bigcap$ 

 $\bigcap$ 

1. Самостоятельно изучить сервис «Блокнот для речевого ввода» https://speechpad.ru/

2. Сделать Email-рассылку в сервисе SendPulse https://sendpulse.com/ru на адрес zamdir.it@gmail.com и адреса обучающихся сотрудников.